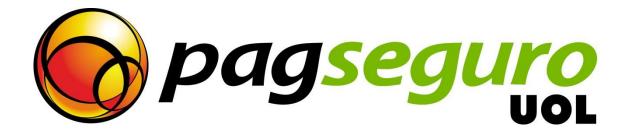

# Checkout Integration Guide Payment API

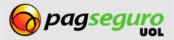

#### **Revision History**

| DATE        | DESCRIPTON |
|-------------|------------|
| 22/May/2014 | Overview   |

# Copyright

All rights reserved. UOL is a trademark of UNIVERSO ONLINE S/A. UOL's logo is a trademark of UNIVERSO ONLINE S/A. Other trademarks, names, logos and brands are the property of their respective owners.

The information contained herein belongs to UNIVERSO ONLINE S/A. All rights reserved. UNIVERSO ONLINE S/A. Address: Avenida Faria Lima, 1384, 6° Floor, São Paulo/SP, ZIP 01452-002, Brazil.

The PagSeguro services are not, nor are intended to be, comparable to financial services offered by financial institutions or credit card companies, and consist simply of a way to enable and monitor the implementation of e-commerce transactions through the management of payments. Any transaction made through PagSeguro is subject to and must comply with the laws of the Federative Republic of Brazil.

We recommend that you read the terms and conditions carefully.

# Disclaimer

UOL offers no guarantees of any kind [implicit, implied or statutory] with respect to the information contained therein. UOL does not undertake any liability for loss or damage (direct or indirect), caused by error or omission, or resulting from the use of this document or the information contained herein or resulting from the application or use of a product or service described in this document. UOL is entitled to make any changes to any information herein without prior notice.

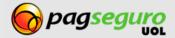

# Contents

| Revision History                        | 2  |
|-----------------------------------------|----|
| Copyright                               | 2  |
| Disclaimer                              | 2  |
| Contents                                | 3  |
| Payment API                             | 4  |
| Sending data as HTTP parameters         | 5  |
| Sending data as XML                     | 6  |
| Description of Payment API parameters   | 7  |
| Response of Payment API                 |    |
| Directing the buyer to the payment flow | 19 |

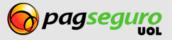

#### **Payment API**

What you'll find here:

- Description of the data in HTTP parameters
- Description of the data in XML format
- Description of the parameters in the Payment API
- Description of the Payment API Responses
- Sending the buyer into the payment flow

Using the payment API offers greater control and flexibility over the payment process, however, it requires programming knowledge or the use of an integration plugin or library.

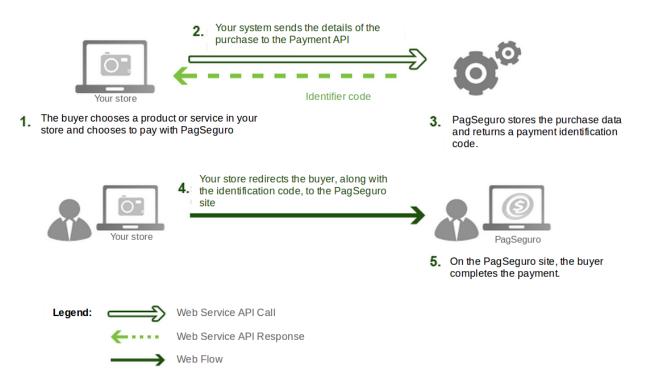

To initiate the payment process, you need to make a call to the PagSeguro Payment API sending the payment details. This request creates an identifier code, and with this code, you can direct the buyer to the PagSeguro website, where he/she can complete the payment. When calling the Payment API, you can provide the payment data in two ways: as HTTP parameters or in XML format.

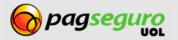

#### Sending data as HTTP parameters

One way to make a request to the Payment API is to send the payment data directly as HTTP parameters using the **POST** method.

This format is very similar to how payments via HTML, the difference being that the call is made to the Payment API instead of the web page endpoint.

URL of the Payment API of PagSeguro:

POST https://ws.sandbox.pagseguro.uol.com.br/v2/checkout

The **Content-Type** header must be informed as shown below:

Content-Type: application/xml; charset=ISO-8859-1

**Note:** If your application or store does not use a set of **ISO-8859-1** characters, i.e. (**UTF-8**), you will need to set the charset parameter in the example above accordingly.

Every payment transactions can contain one or more items. Every item represents a product, item or service that is being purchased. The parameter names associated with items end in a number.

For example: parameters **itemId1**, **itemDescription1**, **itemAmount1** and **itemQuantity1** refer to the first item of payment, while parameters itemId2, itemDescription2, itemAmount2 and itemQuantity2 refer to the second item of payment.

See below a complete example of a request made to the Payment API of PagSeguro using HTTP parameters (the content has been broken into lines for easier reading).

```
curl https://ws.sandbox.pagseguro.uol.com.br/v2/checkout/ -d\
         "email=suporte@lojamodelo.com.br\
         &token=95112EE828D94278BD394E91C4388F20\
         &currency=BRL\
         &itemId1=0001\
         &itemDescription1=Notebook Prata\
         &itemAmount1=24300.00\
         &itemQuantity1=1\
         &itemWeight1=1000
         &itemId2=0002\
         &itemDescription2=Notebook Rosa\
         &itemAmount2=25600.00\
         &itemQuantity2=2\
         &itemWeight2=750\
         &reference=REF1234\
         &senderName=Jose Comprador
         &senderAreaCode=11
         &senderPhone=56273440
         &senderEmail=comprador@uol.com.br\
         &shippingType=1\
         &shippingAddressStreet=Av. Brig. Faria Lima\
         &shippingAddressNumber=1384\
         &shippingAddressComplement=50 andar\
         &shippingAddressDistrict=Jardim Paulistano\
         &shippingAddressPostalCode=01452002\
         &shippingAddressCity=Sao Paulo\
         &shippingAddressState=SP\
```

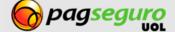

&shippingAddressCountry=BRA"

#### Sending data as XML

Another way to make the request to the Payment API is to provide the payment data as XML. This format may be preferable if your system already works with XML.

In this format you send the XML content of an HTTP request using the POST.

An advantage of using the XML format is that the data is sent in a more structured way.

See below the URL of PagSeguro's Payment API:

https://ws.sandbox.pagseguro.uol.com.br/v2/checkout

See below the required HTTP headers

The **Content-Type** header must be informed as shown below:

Content-Type: application/xml; charset=ISO-8859-1

**Note:** If your application or store does not use the ISO-8859-1 character set, i.e. (UTF-8), you will need to set the charset parameter in the example above accordingly.

When making the request, it is necessary to provide the e-mail and the account token of your store or application as query string parameters in the URL as shown below:

email=suporte@lojamodelo.com.br&token=95112EE828D94278BD394E91C4388F20

See example below an example of structured XML for payment data:

```
1. <?xml version="1.0" encoding="ISO-8859-1" standalone="yes"?>
2. <checkout>
3.
        <currency>BRL</currency>
4.
        <items>
5.
            <item>
                <id>0001</id>
6.
7.
                <description>Notebook Prata</description>
                <amount>24300.00</amount>
8.
9.
                <quantity>1</quantity>
10.
                <weight>1000</weight>
11.
            </item>
12.
            <item>
13.
                <id>0002</id>
                <description>Notebook Rosa</description>
14.
15.
                <amount>25600.00</amount>
16.
                <quantity>2</quantity>
17.
                <weight>750</weight>
```

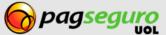

| 18. |                                                   |
|-----|---------------------------------------------------|
| 19. |                                                   |
| 20. | <reference>REF1234</reference>                    |
| 21. | <sender></sender>                                 |
| 22. | <name>José Comprador</name>                       |
| 23. | <pre><email>comprador@uol.com.br</email></pre>    |
| 24. | <pre><phone></phone></pre>                        |
| 25. | <areacode>11</areacode>                           |
| 26. | <number>56273440</number>                         |
| 27. |                                                   |
| 28. |                                                   |
| 29. | <shipping></shipping>                             |
| 30. | <type>1</type>                                    |
| 31. | <address></address>                               |
| 32. | <pre><street>Av. Brig. Faria Lima</street></pre>  |
| 33. | <number>1384</number>                             |
| 34. | <complement>50 andar</complement>                 |
| 35. | <pre><district>Jardim Paulistano</district></pre> |
| 36. | <pre><postalcode>01452002</postalcode></pre>      |
| 37. | <city>Sao Paulo</city>                            |
| 38. | <state>SP</state>                                 |
| 39. | <country>BRA</country>                            |
| 40. |                                                   |
| 41. |                                                   |
| 42. |                                                   |
|     |                                                   |

# **Description of Payment API parameters**

The parameters expected by the Payment API are described in the table below.

| PARAMETER                       | DESCRIPTION                                                                                        |
|---------------------------------|----------------------------------------------------------------------------------------------------|
|                                 | Character encoding.                                                                                |
| HTTP header:                    | Specifies the character encoding used in the parameters sent.                                      |
| charset                         | Presence: Optional.<br>Type: Text.                                                                 |
|                                 | Format: Accepted values are ISO-8859-1 and UTF-8.                                                  |
|                                 | E-mail of the account that calls the API.                                                          |
| HTTP parameter:                 | Specifies the e-mail address associated with the PagSeguro account that is making the call to API. |
| email                           | Presence: Required.                                                                                |
|                                 | Type: Text.                                                                                        |
|                                 | Format: a valid email (e.g., usuario@site.com.br), with a maximum                                  |
|                                 | of 60 characters.                                                                                  |
| HTTP parameter:<br><b>token</b> | Token of the account that calls the API.                                                           |

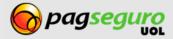

| PARAMETER                                                                                                    | DESCRIPTION                                                                                                    |
|----------------------------------------------------------------------------------------------------|----------------------------------------------------------------------------------------------------|
|                                                                                                    | Specifies the token that corresponds to the PagSeguro account that<br>is making the call to API. To create a token for your PagSeguro<br>account, access the payment setup page.                                                                      |
|                                                                                                    | Presence: Required.<br>Type: Text.<br>Format: a sequence of 32 characters.                                                                                                    |
| XML element:<br>< <b>checkout&gt;</b>                                                                                                    | This field is the root of the XML file and includes the payment details.                                                                                                    |
| HTTP parameter:<br>receiverEmail                                                                                                    | Specifies the email that should appear on the payment screen.                                                                                                    |
| XML Element:<br><checkout><br/><receiver><br/><email></email></receiver></checkout>                                                                                                    | <ul> <li>Presence: Optional.</li> <li>Type: Text.</li> <li>Format: a valid email (e.g., usuario@site.com.br), with a maximum of 60 characters. The e-mail provided must be linked to the PagSeguro account that is making the call to API.</li> </ul> |
| HTTP parameter:<br><b>currency</b><br>XML Element:                                                                                                    | <b>Currency used.</b><br>Indicates the currency in which payment will be made. At the moment, the only option available is <b>BRL</b> (Real).                                                                                                    |
| <checkout><br/><currency></currency></checkout>                                                                                                    | Presence: Required.<br>Type: Text.<br>Format: Case-sensitive Only the BRL value is accepted.                                                                                                    |
| XML element:<br><checkout><br/><items></items></checkout>                                                                                                    | List of items contained in the payment.                                                                                                    |
| XML element:<br><checkout><br/><items><br/><item></item></items></checkout>                                                                                                    | Represents a payment item.                                                                                                    |
| HTTP parameter:<br>itemId1, itemId2, etc.                                                                                                    | Item identifiers.<br>Identify the items being paid. You can choose codes that have a                                                                                                    |
| XML element:<br><checkout><br/><items></items></checkout>                                                                                                    | meaning in your system and provide them in these parameters.<br>PagSeguro does not perform any validation on these identifiers.<br>They may repeat within the same payment.                                                                           |
| <ide><id><id><id><id><id><id><id><id><id><id< td=""><td><ul><li>Presence: Required.</li><li>Type: Text.</li><li>Format: Free-form, restricted to 100 characters.</li></ul></td></id<></id></id></id></id></id></id></id></id></id></ide> | <ul><li>Presence: Required.</li><li>Type: Text.</li><li>Format: Free-form, restricted to 100 characters.</li></ul>                                                                                                    |

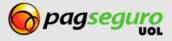

| PARAMETER                              | DESCRIPTION                                                                                                    |
|----------------------------------------|----------------------------------------------------------------------------------------------------|
| HTTP parameter:                        | Item descriptions.                                                                                                    |
| itemDescription1, itemDescription2,    |                                                                                                    |
| etc                                    | Describes the items being paid for. The description is the text that<br>PagSeguro displays on each line-item when the buyer is finalizing |
|                                        | the payment, therefore, it is important for it to be clear and                                                                            |
| XML element:                           | explanatory.                                                                                                    |
| <checkout></checkout>                  |                                                                                                    |
| <items></items>                        | Presence: Required.                                                                                                    |
| <item></item>                          | Type: Text.                                                                                                    |
| <description></description>            | Format: Free-form, restricted to 100 characters.                                                                                          |
|                                        | Unit values of items.                                                                                                    |
| HTTP parameter:                        | Represent the unit prices for each item being paid for. Besides being                                                                     |
| itemAmount1, itemAmount2, etc.         | able to contain multiple items, the payment data may also contain                                                                         |
| ······································ | several units of the same item. This parameter represents the value                                                                       |
| XML element:                           | of a single item unit, which will be multiplied by the quantity to                                                                        |
| <checkout></checkout>                  | obtain the total value of the line-item.                                                                                                  |
| <items></items>                        | Presence: Required.                                                                                                    |
| <item></item>                          | Type: Number.                                                                                                    |
| <amount></amount>                      | <b>Format:</b> Decimal with two decimal places separated by a period                                                                      |
|                                        | (e.g., 1234.56), greater than 0.00 and less than or equal to                                                                              |
|                                        | 9999999.00.                                                                                                    |
|                                        | Quantity of items.                                                                                                    |
| HTTP parameter:                        | Represents the quantity of each item being paid for. Besides being                                                                        |
| itemQuantity1, itemQuantity2, etc.     | able to contain multiple items, the payment may also contain                                                                              |
|                                        | several units of the same item. This parameter represents the                                                                             |
| XML element:                           | number of units being purchased, which will be multiplied by the                                                                          |
| <checkout></checkout>                  | unit value to obtain the total value of this line-item.                                                                                   |
| <items></items>                        |                                                                                                    |
| <item></item>                          | Presence: Required.                                                                                                    |
| <quantity></quantity>                  | <b>Type:</b> Number.<br><b>Format:</b> A whole number greater than or equal to 1 and less than or                                         |
|                                        | equal to 999.                                                                                                    |
|                                        | Custos de frete dos itens.                                                                                                    |
| HTTP Parameter:                        |                                                                                                    |
| itemShippingCost1,                     | Represents the cost of freight for each line item. If this cost is                                                                        |
| itemShippingCost2, etc.                | specified PagSeguro will assume that this is the cost of shipping for<br>this item and will not make any calculations based on weight.    |
| XML Element:                           |                                                                                                    |
| <checkout></checkout>                  | Presence: Optional.                                                                                                    |
| <items></items>                        | Type: Number.                                                                                                    |
| <item></item>                          | Format: Decimal, with two decimal places separated by a period                                                                            |
| <shippingcost></shippingcost>          | (e.g., 1234.56), greater than 0.00 and less than or equal to 9999999.00.                                                                  |

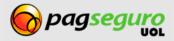

| PARAMETER                                                                                                    | DESCRIPTION                                                                                                    |
|----------------------------------------------------------------------------------------------------|----------------------------------------------------------------------------------------------------|
|                                                                                                    | Item weight.                                                                                                    |
| HTTP Parameter:<br>itemWeight1, itemWeight2, etc.<br>XML Element:<br><checkout><br/><items><br/><item><br/><weight></weight></item></items></checkout> | The weight in grams of each item being purchased. PagSeguro uses<br>the weight of the item to perform a calculation of the shipping cost<br>according to the postal service, unless the shipping cost of the item<br>is already specified directly. See the Shipping Calculation Rules<br>section for more information.<br><b>Presence:</b> Optional.<br><b>Type:</b> Number.<br><b>Format:</b> A whole number corresponding to the weight in grams of<br>the item. The sum of the weight of all products cannot exceed<br>30000 g (30 kg). |
|                                                                                                    | Reference code.                                                                                                    |
| HTTP Parameter:<br>reference<br>XML Element:<br><checkout><br/><reference></reference></checkout>                                                      | Defines a reference code for the payment. This code is linked to the transaction that is created and is useful to link the PagSeguro transactions with a registered sale in your system.<br><b>Presence:</b> Optional.<br><b>Type:</b> Text.<br><b>Format:</b> Free-form restricted to 200 characters.                                                                                                    |
| XML Element:<br><checkout><br/><sender></sender></checkout>                                                                                            | Buyer data.                                                                                                    |
|                                                                                                    | E-mail of buyer.                                                                                                    |
| HTTP Parameter:<br>senderEmail<br>XML Element:<br><checkout><br/><sender><br/><email></email></sender></checkout>                                      | Specifies the email address of the buyer who is making the<br>payment. This field is optional and can be sent if the buyer's data<br>has already been inserted into your system and you wish to prevent<br>him/her from filling out this information again in PagSeguro.<br><b>Presence:</b> Optional.<br><b>Type:</b> Text.<br><b>Format:</b> Valid email (e.g., user@site.com.br), with no more than 60<br>characters.                                                                                                    |
| HTTP Parameter:<br>senderName                                                                                                    | Full name of buyer.                                                                                                    |
| XML Element:<br><checkout><br/><sender><br/><name></name></sender></checkout>                                                                          | Specifies the full name of the buyer who is making the payment.<br>This field is optional and can be sent if the buyer's data has already<br>been inserted into your system and you wish to prevent him/her<br>from filling out this information again in PagSeguro.                                                                                                    |

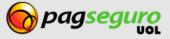

| PARAMETER                                                                                                    | DESCRIPTION                                                                                                    |
|----------------------------------------------------------------------------------------------------|----------------------------------------------------------------------------------------------------|
|                                                                                                    | Presence: Optional.<br>Type: Text.<br>Format: At least two sequences of characters , with a total limit of<br>50 characters.                                                                                                    |
| XML Element:<br><checkout><br/><sender><br/><phone></phone></sender></checkout>                                      | Buyer's telephone number data.                                                                                                    |
|                                                                                                    | Area code of buyer.                                                                                                    |
| HTTP Parameter:<br>senderAreaCode<br>XML Element:<br><checkout><br/><sender><br/><phone></phone></sender></checkout> | Specifies the area code (DDD) of the buyer who is making the<br>payment. This field is optional and can be sent if the buyer's data<br>has already been inserted into your system and you wish to prevent<br>him/her from filling out this information again in PagSeguro.<br><b>Presence:</b> Optional. |
| <areacode></areacode>                                                                                                | <b>Type:</b> Number.<br><b>Format:</b> A two-digit number corresponding to a valid area code.                                                                                                    |
| HTTP Parameter:                                                                                                    | Telephone number of buyer.                                                                                                    |
| senderPhone<br>XML Element:<br><checkout><br/><sender></sender></checkout>                                           | Specifies the telephone number of the buyer who is making the payment. This field is optional and can be sent if the buyer's data has already been inserted into your system and you wish to prevent him/her from filling out this information again in PagSeguro.                                       |
| <phone> <number></number></phone>                                                                                    | Presence: Optional.<br>Type: Number.                                                                                                    |
|                                                                                                    | Format: A number with 7 to 9 digits.                                                                                                    |
| XML Element:<br><checkout><br/><sender><br/><documents></documents></sender></checkout>                              | List of documents of buyer.                                                                                                    |
| XML Element:<br><checkout><br/><sender><br/><documents><br/><document></document></documents></sender></checkout>    | Represents a document of buyer.                                                                                                    |
| XML Element:                                                                                                    | Type of document of buyer.                                                                                                    |
| <checkout><br/><sender><br/><documents><br/><document></document></documents></sender></checkout>                    | At this point only the CPF document type is supported.<br>Specifies the type of document of the buyer who is making the<br>payment. This field is optional and can be sent if the buyer's data                                                                                                    |

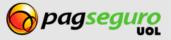

| PARAMETER                             |                                                                                                    | DESCRIPTION                                                                                                    |  |
|---------------------------------------|----------------------------------------------------------------------------------------------------|----------------------------------------------------------------------------------------------------|--|
| <type></type>                         |                                                                                                    | has already been inserted into your system and you wish to preve<br>him/her from filling out this information again in PagSeguro. |  |
|                                       | Presence                                                                                                    | : Optional.                                                                                                    |  |
|                                       | Type: Tex                                                                                                    | kt.                                                                                                    |  |
|                                       | Format:                                                                                                    | Case sensitive. Only the value <b>CPF</b> is accepted.                                                                            |  |
|                                       | Docume                                                                                                    | nt number of buyer.                                                                                                    |  |
| HTTP Parameter:                       |                                                                                                    |                                                                                                    |  |
| senderCPF                             |                                                                                                    | the document number of the buyer who is making the                                                                                |  |
|                                       |                                                                                                    | . This field is optional and can be sent if the buyer's data                                                                      |  |
| XML Element:                          |                                                                                                    | dy been inserted into your system and you wish to prevent                                                                         |  |
| <checkout></checkout>                 | him/her                                                                                                    | from filling out this information again in PagSeguro.                                                                             |  |
| <sender></sender>                     | _                                                                                                    |                                                                                                    |  |
| <documents></documents>               |                                                                                                    | : Optional.                                                                                                    |  |
| <document></document>                 | Type: Nu                                                                                                    |                                                                                                    |  |
| <value></value>                       | Format:                                                                                                    | one 11-digit number.                                                                                                    |  |
|                                       | Birth dat                                                                                                    | e of buyer.                                                                                                    |  |
| HTTP Parameter:                       | Specifies the birth date of the buyer who is making the payment<br>This field is optional and can be sent if the buyer's data has alrea |                                                                                                    |  |
| senderBornDate                        |                                                                                                    |                                                                                                    |  |
|                                       |                                                                                                    | erted into your system and you wish to prevent him/her                                                                            |  |
| XML Element:                          | from fillir                                                                                                    | from filling out this information again in PagSeguro.                                                                             |  |
| <checkout></checkout>                 |                                                                                                    |                                                                                                    |  |
| <sender></sender>                     |                                                                                                    | Presence: Optional.                                                                                                    |  |
| <borndate></borndate>                 | Type: Da<br>Format:c                                                                                                    | ta.<br>Id/MM/yyyy (day/month/year).                                                                                               |  |
|                                       |                                                                                                    |                                                                                                    |  |
| XML Element:<br><checkout></checkout> | Chinning                                                                                                    |                                                                                                    |  |
| <shipping></shipping>                 | Shipping                                                                                                    | uata.                                                                                                    |  |
|                                       | Shipping                                                                                                    | type.                                                                                                    |  |
|                                       | <b>The second second</b>                                                                                                    |                                                                                                    |  |
| HTTD Darameter                        |                                                                                                    | bing method to be used to send the product. This                                                                                  |  |
| HTTP Parameter:                       | information is used by PagSeguro to calculate, according to the                                                                         |                                                                                                    |  |
| shippingType                          | _ ·                                                                                                    | rvice, the shipping cost based on the weight of the items.                                                                        |  |
| XML Element:                          |                                                                                                    | The table below describes the accepted types and their meanings:                                                                  |  |
| <pre><checkout></checkout></pre>      |                                                                                                    |                                                                                                    |  |
| <shipping></shipping>                 | Code                                                                                                    | Meaning                                                                                                    |  |
| <type></type>                         | 1                                                                                                    | Normal mail (PAC).                                                                                                    |  |
|                                       |                                                                                                    |                                                                                                    |  |

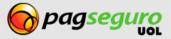

| PARAMETER                                                                                                    | DESCRIPTION                                                                                                    |  |
|----------------------------------------------------------------------------------------------------|----------------------------------------------------------------------------------------------------|--|
|                                                                                                    | <b>3</b> Unspecified delivery method.                                                                                                    |  |
|                                                                                                    | Presence: Optional.<br>Type: Number.<br>Format: One of the codes in the table above.                                                                                                    |  |
|                                                                                                    | Total shipping cost.                                                                                                    |  |
| HTTP Parameter:<br><b>shippingCost</b><br>XML Element:<br><checkout><br/><shipping><br/><b><cost></cost></b></shipping></checkout>                           | Specifies the total shipping cost of the order. If this value is<br>specified, PagSeguro will use this as the shipping cost and will not<br>make any calculations based on the weight and value of the delivery<br>items.<br>Presence: Optional.<br>Type: Number.<br>Format: Decimal with two decimal places separated by a period<br>(e.g., 1234.56), greater than 0.00 and less than or equal to<br>9999999.00. |  |
| XML Element:<br><checkout><br/><shipping><br/><address></address></shipping></checkout>                                                                      | Shipping address data.                                                                                                    |  |
|                                                                                                    | Shipping address country.                                                                                                    |  |
| HTTP Parameter:<br>shippingAddressCountry<br>XML Element:<br><checkout><br/><shipping><br/><address><br/><country></country></address></shipping></checkout> | Specifies the country part of the shipping address. This field is<br>optional and can be sent if the buyer's data has already been<br>inserted into your system and you wish to prevent him/her from<br>filling out this information again in PagSeguro.<br><b>Presence:</b> Optional.<br><b>Type:</b> Text.<br><b>Format:</b> Currently, only <b>BRA</b> is allowed.                                             |  |
|                                                                                                    | Shipping address state.                                                                                                    |  |
| HTTP Parameter:<br>shippingAddressState<br>XML Element:<br><checkout></checkout>                                                                             | Specifies the state part of the shipping address. This field is optional<br>and can be sent if the buyer's data has already been inserted into<br>your system and you wish to prevent him/her from filling out this<br>information again in PagSeguro.                                                                                                    |  |
| <shipping><br/><address><br/><state></state></address></shipping>                                                                                            | <ul> <li>Presence: Optional.</li> <li>Type: Text.</li> <li>Format: Two letters, upper case, representing the abbreviation of the corresponding Brazilian state such as SP, RJ, MG, BA, etc.</li> </ul>                                                                                                    |  |

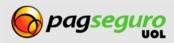

| PARAMETER                                              | DESCRIPTION                                                                                                    |
|--------------------------------------------------------|----------------------------------------------------------------------------------------------------|
|                                                        | Shipping address city.                                                                                                    |
| HTTP Parameter:<br>shippingAddressCity<br>XML Element: | Specifies the city part of the shipping address. This field is optional<br>and can be sent if the buyer's data has already been inserted into<br>your system and you wish to prevent him/her from filling out this |
| <checkout></checkout>                                  | information again in PagSeguro.                                                                                                    |
| <shipping><br/><address></address></shipping>          | Presence: Optional.                                                                                                    |
| <city></city>                                          | <b>Type:</b> Text.<br><b>Format:</b> Free-form. Must be a valid Brazilian city name, with at least 2 and no more than 60 characters.                                                                               |
|                                                        | Shipping address postal code.                                                                                                    |
| HTTP Parameter:<br>shippingAddressPostalCode           | Specifies the postal code part of the shipping address. This field is optional and can be sent if the buyer's data has already been inserted into your system and you wish to prevent him/her from                 |
| XML Element:                                           | filling out this information again in PagSeguro. Currently only                                                                                                    |
| <checkout><br/><shipping></shipping></checkout>        | Brazilian postal codes (CEP) are supported.                                                                                                    |
| <address></address>                                    |                                                                                                    |
| <postalcode></postalcode>                              | Presence: Optional.<br>Type: Number.                                                                                                    |
|                                                        | Format: 8 digit number.                                                                                                    |
|                                                        | Shipping address district.                                                                                                    |
| HTTP Parameter:                                        |                                                                                                    |
| shippingAddressDistrict                                | Specifies the district or neighborhood part of the shipping address.<br>This field is optional and can be sent if the buyer's data has already                                                                     |
| XML Element:<br><checkout></checkout>                  | been inserted into your system and you wish to prevent him/her from filling out this information again in PagSeguro.                                                                                               |
| <shipping></shipping>                                  | from him gout this mornation again in ragseguro.                                                                                                    |
| <address></address>                                    | Presence: Optional.                                                                                                    |
| <district></district>                                  | Type: Text.                                                                                                    |
|                                                        | Format: Free-form, restricted to 60 characters.                                                                                                    |
| HTTP Parameter:                                        | Shipping address street.                                                                                                    |
| shippingAddressStreet                                  | Specifies the street part of the shipping address. This field is                                                                                                    |
| - F.F                                                  | optional and can be sent if the buyer's data has already been                                                                                                    |
| XML Element:                                           | inserted into your system and you wish to prevent him/her from                                                                                                    |
| <checkout></checkout>                                  | filling out this information again in PagSeguro.                                                                                                    |
| <shipping><br/><address></address></shipping>          | Proconco: Optional                                                                                                    |
| <street></street>                                      | Presence: Optional.<br>Type: Text.                                                                                                    |
|                                                        | Format: Free-form, restricted to 80 characters.                                                                                                    |
| HTTP Parameter:<br>shippingAddressNumber               | Shipping address street number.                                                                                                    |

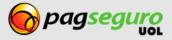

| PARAMETER                                                                                                    | DESCRIPTION                                                                                                    |
|----------------------------------------------------------------------------------------------------|----------------------------------------------------------------------------------------------------|
| XML Element:<br><checkout><br/><shipping><br/><address></address></shipping></checkout>                         | Specifies the street number of the shipping address. This field is<br>optional and can be sent if the buyer's data has already been<br>inserted into your system and you wish to prevent him/her from<br>filling out this information again in PagSeguro.                                                                                                 |
| <number></number>                                                                                               | Presence: Optional.<br>Type: Text.<br>Format: Free-form, restricted to 20 characters.                                                                                                    |
|                                                                                                    | Shipping address compliment.                                                                                                    |
| HTTP Parameter:<br>shippingAddressComplement<br>XML Element:<br><checkout><br/><shipping></shipping></checkout> | Specifies the complement (block, apartment, etc.) part of the<br>shipping address. This field is optional and can be sent if the buyer's<br>data has already been inserted into your system and you wish to<br>prevent him/her from filling out this information again in<br>PagSeguro.                                                                   |
| <address> <complement></complement></address>                                                                   | Presence: Optional.<br>Type: Text.<br>Format: Free-form, restricted to 40 characters.                                                                                                    |
|                                                                                                    | Extra value.                                                                                                    |
| HTTP Parameter:<br>extraAmount                                                                                  | Specifies an extra value to be added or subtracted from the total payment. This value may represent an additional payment to be charged or a discount to be applied if the value is negative.                                                                                                    |
| XML Element:<br><checkout><br/><extraamount></extraamount></checkout>                                           | <ul> <li>Presence: Optional.</li> <li>Type: Number.</li> <li>Format: Decimal (positive or negative), with two decimal places separated by a period (e.g., 1234.56, -1234.56), greater than or equal to -9999999.00 and less than or equal to 9999999.00. When negative, this value cannot be greater than or equal to the sum of the products.</li> </ul> |
|                                                                                                    | Redirect URL after payment.                                                                                                    |
| HTTP Parameter:<br>redirectURL<br>XML Element:                                                                  | Defines the URL to which the buyer will be redirected after the end<br>of the payment flow. This parameter may include a specific address<br>for every payment made. See more in Redirecting the buyer to a<br>dynamic address.                                                                                                    |
| <checkout><br/><redirecturl></redirecturl></checkout>                                                           | Presence: Optional.<br>Type: Text.<br>Format: A valid URL, restricted to 255 characters.                                                                                                    |
| HTTP Parameter:<br>notificationURL                                                                              | URL to send payment notifications.                                                                                                    |

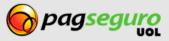

| PARAMETER                                                                                                    | DESCRI                                                                                                    | PTION                               |                                        |
|----------------------------------------------------------------------------------------------------|----------------------------------------------------------------------------------------------------|-------------------------------------|----------------------------------------|
| XML Element:<br><checkout><br/><notificationurl></notificationurl></checkout>                                         | Defines the URL to which PagSegur<br>related to the payment. Whenever<br>the transaction and that requires y<br>will be sent to this address.<br><b>Presence:</b> Optional.<br><b>Type:</b> Text.<br><b>Format:</b> A valid URL, restricted to 2                                                                     | there is a chan<br>our attention, a | ge in the status of                    |
|                                                                                                    | Maximum number of uses for pay                                                                                                    | ment code.                          |                                        |
| HTTP Parameter:<br>maxUses<br>XML Element:<br><checkout><br/><maxuses></maxuses></checkout>                           | Defines the maximum number of ti<br>by the Payment API call can be used<br>a safety measure.<br><b>Presence:</b> Optional.<br><b>Type:</b> Number.<br><b>Format:</b> A whole number greater the                                                                                                    | d. This paramet                     | er can be used as                      |
|                                                                                                    | Validity of payment code.                                                                                                    |                                     |                                        |
| HTTP Parameter:<br>maxAge<br>XML Element:<br><checkout><br/><maxage></maxage></checkout>                              | Defines the time (in seconds) during which the payment code<br>created by the Payment API call can be used. This parameter can be<br>used as a safety measure.<br><b>Presence:</b> Optional.<br><b>Type:</b> Number.<br><b>Format:</b> A whole number greater or equal to 30 and less than or<br>equal to 999999999. |                                     |                                        |
|                                                                                                    | Metadata of transaction.                                                                                                    |                                     |                                        |
| HTTP Parameter:<br><b>metadataltemKey1,</b><br><b>metadataltemKey2, etc.</b><br>XML Element:<br><checkout></checkout> | Allows extra information, grouped<br>payment request.<br><b>Presence:</b> Optional.<br><b>Type:</b> Text.<br><b>Format:</b> Only the values described<br><b>Note:</b> Using HTTP there is a restrict                                                                                                    | below are acce                      | pted.                                  |
| <metadata><br/><item></item></metadata>                                                                               | Value                                                                                                    | Format                              | Description                            |
| <key></key>                                                                                                    | PASSENGER_CPF                                                                                                    | [0-9]{11}                           | CPF taxpayer<br>ID no. of<br>passenger |

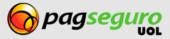

| PARAMETER                                                                                                    | DESCRIPTION                                                                                                    |                                                   |                                    |
|----------------------------------------------------------------------------------------------------|----------------------------------------------------------------------------------------------------|---------------------------------------------------|------------------------------------|
|                                                                                                    | PASSENGER_PASSPORT                                                                                                    | .+                                                | Passport of<br>passenger           |
|                                                                                                    | ORIGIN_CITY                                                                                                    | .+                                                | City of origin                     |
|                                                                                                    | DESTINATION_CITY                                                                                                    | .+                                                | City of<br>destination             |
|                                                                                                    | ORIGIN_AIRPORT_CODE                                                                                                    | .+                                                | Airport code<br>of origin          |
|                                                                                                    | DESTINATION_AIRPORT_CODE                                                                                                    | .+                                                | Airport code of destination        |
|                                                                                                    | GAME_NAME                                                                                                    | .+                                                | Name of<br>game                    |
|                                                                                                    | PLAYER_ID                                                                                                    | .+                                                | ID of player                       |
|                                                                                                    | TIME_IN_GAME_DAYS                                                                                                    | [0-9]+                                            | Time in game<br>days               |
|                                                                                                    | MOBILE_NUMBER                                                                                                    | ([0-9]{2})?([0-<br>9]{2})([0-<br>9]{4,5}[0-9]{4}) | Mobile phone<br>to be<br>recharged |
|                                                                                                    | PASSENGER_NAME                                                                                                    | .+                                                | Name of passenger                  |
| HTTP Parameter:<br>metadataltemValue1,<br>metadataltemValue2, etc.                                           | Meta data value.                                                                                                    |                                                   |                                    |
| XML Element:<br><checkout><br/><metadata><br/><item><br/><b><value></value></b></item></metadata></checkout> | Meta data value for a metadata ite<br><b>Presence:</b> Optional.<br><b>Type:</b> Text.<br><b>Format:</b> Free form. Restricted to 10<br><b>Note:</b> Using HTTP there is a restrict | 00 characters.                                    | alues per post.                    |

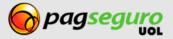

| PARAMETER                | DESCRIPTION                                                                                                    |
|--------------------------|----------------------------------------------------------------------------------------------------|
|                          |                                                                                                    |
|                          |                                                                                                    |
|                          | Groups of meta data.                                                                                                    |
| HTTP Parameter:          |                                                                                                    |
| metadataltemGroup1,      | Provides a mechanism for grouping multiple meta data items, such                                                                      |
| metadataltemGroup2, etc. | as CPF and name of the same passenger, by specifying a group ID.<br>Other items with the same value in this field would belong to the |
| XML Element:             | same meta data group.                                                                                                    |
| <checkout></checkout>    |                                                                                                    |
| <metadata></metadata>    | Presence: Optional.                                                                                                    |
| <item></item>            | Type: Number.                                                                                                    |
| <group></group>          | Format: A whole number larger than 0.                                                                                                 |
|                          | <b>Note:</b> Using HTTP there is a restriction of up to 100 groups per post.                                                          |
|                          |                                                                                                    |
|                          |                                                                                                    |
|                          |                                                                                                    |

# **Response of Payment API**

The response from the Payment API is in XML. The example below shows a successful response to a Payment API call.

```
1. <?xml version="1.0" encoding="ISO-8859-1"?>
2. <checkout>
3. <code>8CF4BE7DCECEF0F004A6DFA0A8243412</code>
4. <date>2010-12-02T10:11:28.000-02:00</date>
5. </checkout>
```

The table below describes the elements present in a success response from the Payment API.

| PARAMETER                               | DESCRIPTION                                                                                                    |  |
|-----------------------------------------|----------------------------------------------------------------------------------------------------|--|
| <checkout></checkout>                   | Root of the XML response.                                                                                                    |  |
| <checkout><br/><code></code></checkout> | Identification code of payment.                                                                                                    |  |
|                                         | This code must be used to redirect the buyer into the payment flow                                                                         |  |
|                                         | Type: Text.<br>Format: A string of 32 characters.                                                                                          |  |
| <checkout><br/><date></date></checkout> | Creation date of payment code.                                                                                                    |  |
|                                         | <b>Type:</b> Date / time.<br><b>Format: YYYY-MM-DDThh:mm:ss.sTZD</b> , the official W3C format for dates. See more about formatting dates. |  |

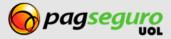

If an error occurs on a Payment API call, an error response will be returned as follows. It will contain all errors that occurred on the call.

```
1. <?xml version="1.0" encoding="ISO-8859-1"?>
2. <errors>
3.
       <error>
4.
           <code>11004</code>
5.
           <message>Currency is required.</message>
6.
       </error>
7.
       <error>
8.
           <code>11005</code>
9.
           <message>Currency invalid value: 100</message>
10.
     </error>
11. </errors>
```

The table below describes the elements present in an error response from the Payment API.

| ELEMENT                                                       | DESCRIPTION                                                                                                    |  |
|---------------------------------------------------------------|----------------------------------------------------------------------------------------------------|--|
| <errors></errors>                                             | Root of error response XML. Contains a list of errors found.                                                                                                    |  |
| <errors><br/><error></error></errors>                         | Describes a single error.                                                                                                    |  |
| <errors><br/><error><br/><code></code></error></errors>       | <ul> <li>Error code.</li> <li>Identifies the error so the system can handle the condition accordingly.</li> <li>Type: Number.</li> <li>Format: See the error table of the Payment API.</li> </ul>                  |  |
| <errors><br/><error><br/><message></message></error></errors> | <ul> <li>Description of the error.</li> <li>Provides a description of the error encountered. Can be useful for debugging.</li> <li>Type: Text.</li> <li>Format: See the error table of the Payment API.</li> </ul> |  |

### Directing the buyer to the payment flow

After making a successful call to the Payment API, you must redirect the buyer to the payment flow using the returned payment code. The example below shows a fully constructed URL that will initiate a payment flow for the user.

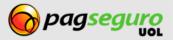

https://pagseguro.sandbox.uol.com.br/v2/checkout/payment.html?code=8CF4BE7DCECEF0F004
A6DFA0A8243412

Note that the base URL of the payment flow is the same as that used by the HTML form on the Payment page. It takes a single parameter described below.

| PARAMETER | DESCRIPTION                                                              |  |
|-----------|--------------------------------------------------------------------------|--|
|           | Payment code returned by the call to the payment API of PagSeguro.       |  |
| code      | Presence: Required.<br>Type: Text.<br>Format: A string of 32 characters. |  |

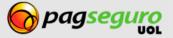